# **January - December 2014** Year-End Report

Johan Malmquist, CEO and Ulf Grunander, CFO

January 28, 2015

#### Q4 2014 **Trends in organic order intake**

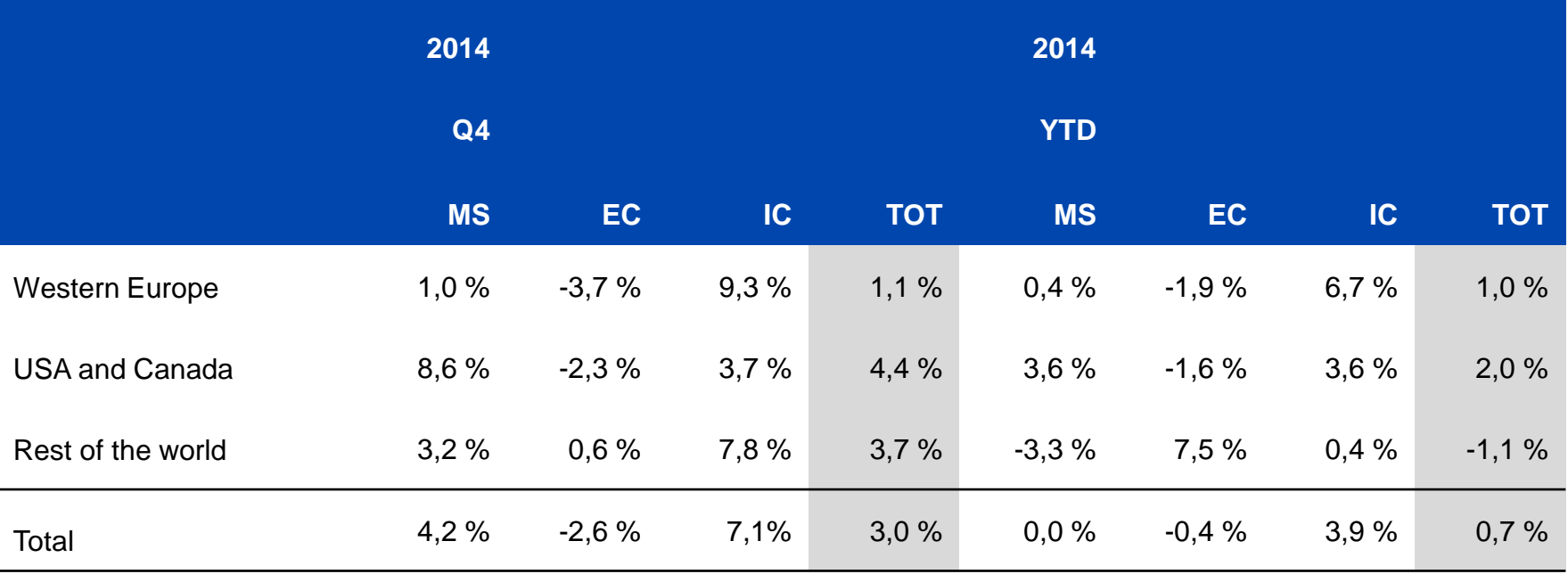

#### Q4 2014 **Consolidated Results**

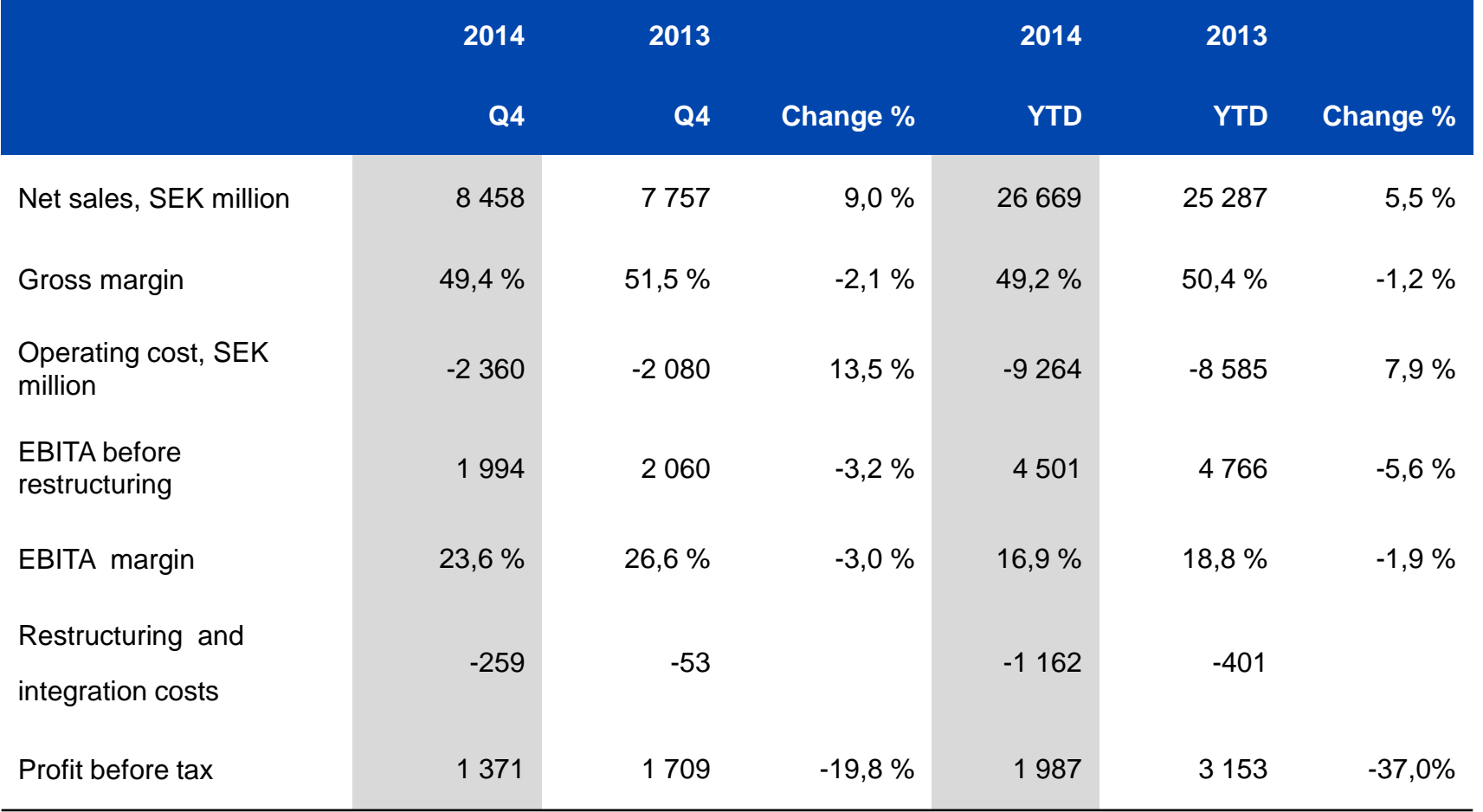

#### Q4 2014 **Medical Systems**

**GETINGE GROUP** 

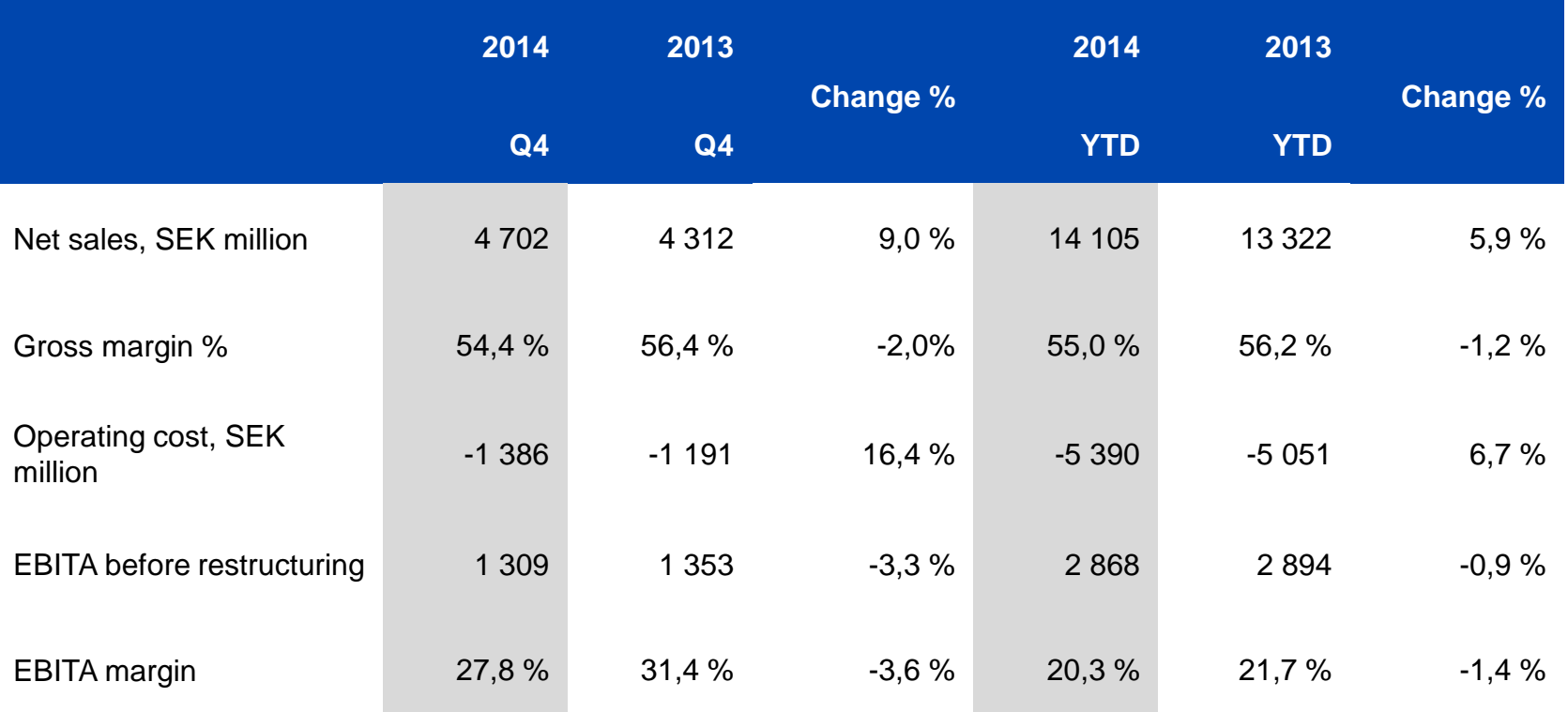

#### Q4 2014 **Medical Systems - Highlights**

- Likely outcome of the ongoing dialogue with the US FDA:
	- Getinge committed an additional SEK 175 M in the period to complete the quality management system remediation program
	- Although no definitive agreement has been concluded, Getinge estimates that the likely outcome of a final agreement with FDA will have a negative financial impact of approximately SEK 500 M on 2015 operating profit
- **Launch of new LUCEA DF surgical light**
- Consolidation of cardiovascular manufacturing to be completed in Q2 2015

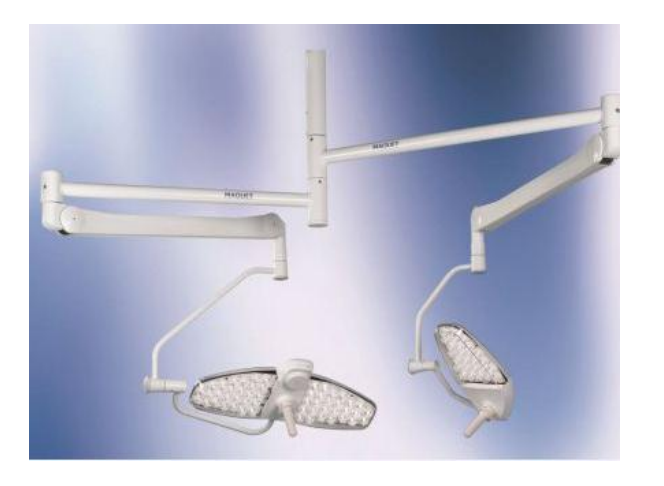

#### Q4 2014 **Extended Care**

## **GETINGE GROUP**

------------------------------

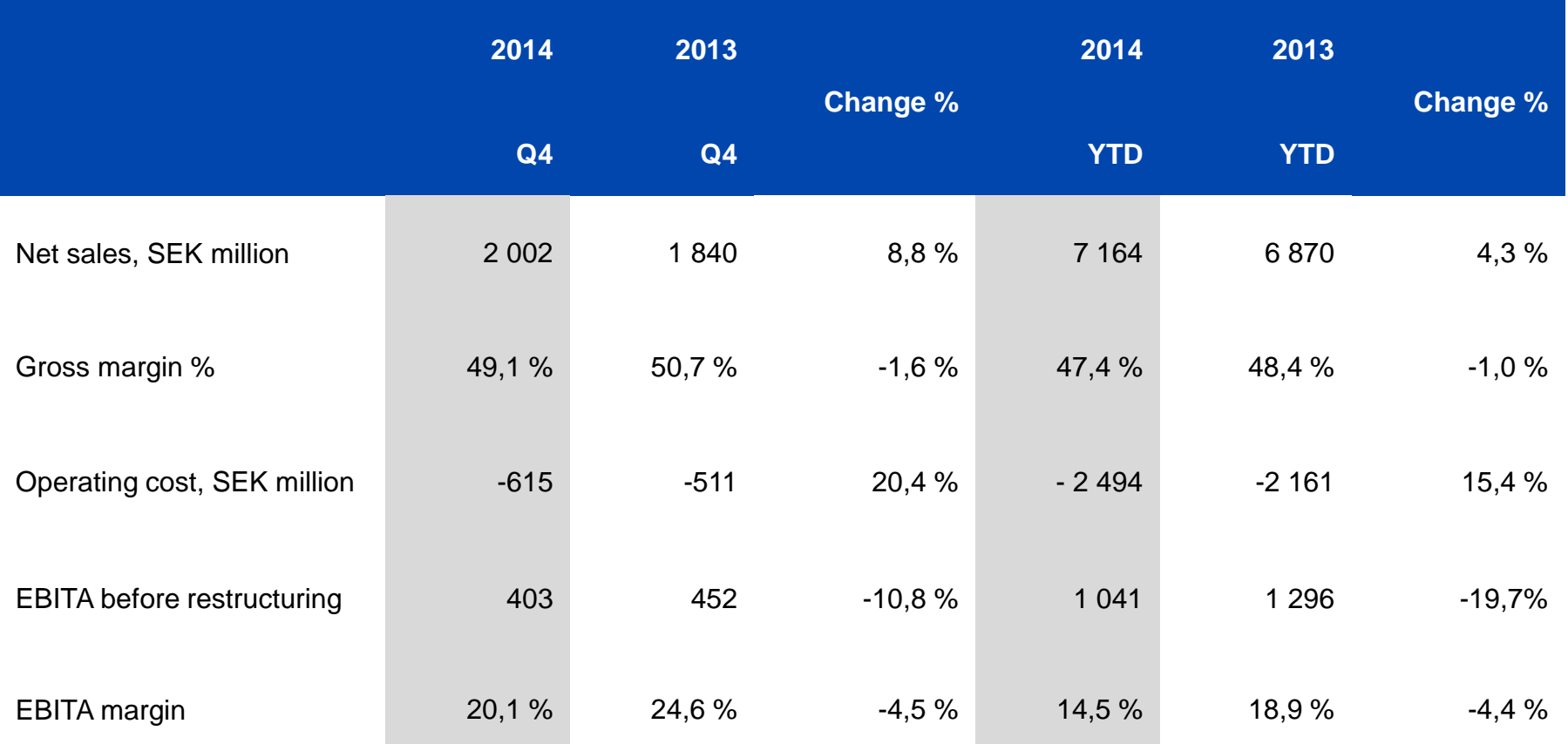

#### Q4 2014 **Extended Care - Highlights**

- Launch of SafeSet a visual alerts system for medical beds
- **Further measures to improve commercial operations**  The quarter was charged with restructuring costs amounting to SEK 55 M. The measures are expected to generate annual savings of about SEK 60 M from 2015.
- Activity program to improve the rental business has been initiated

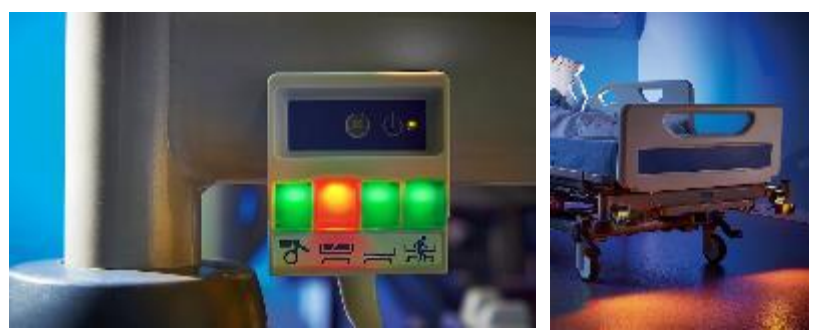

#### Q4 2014 **Infection Control**

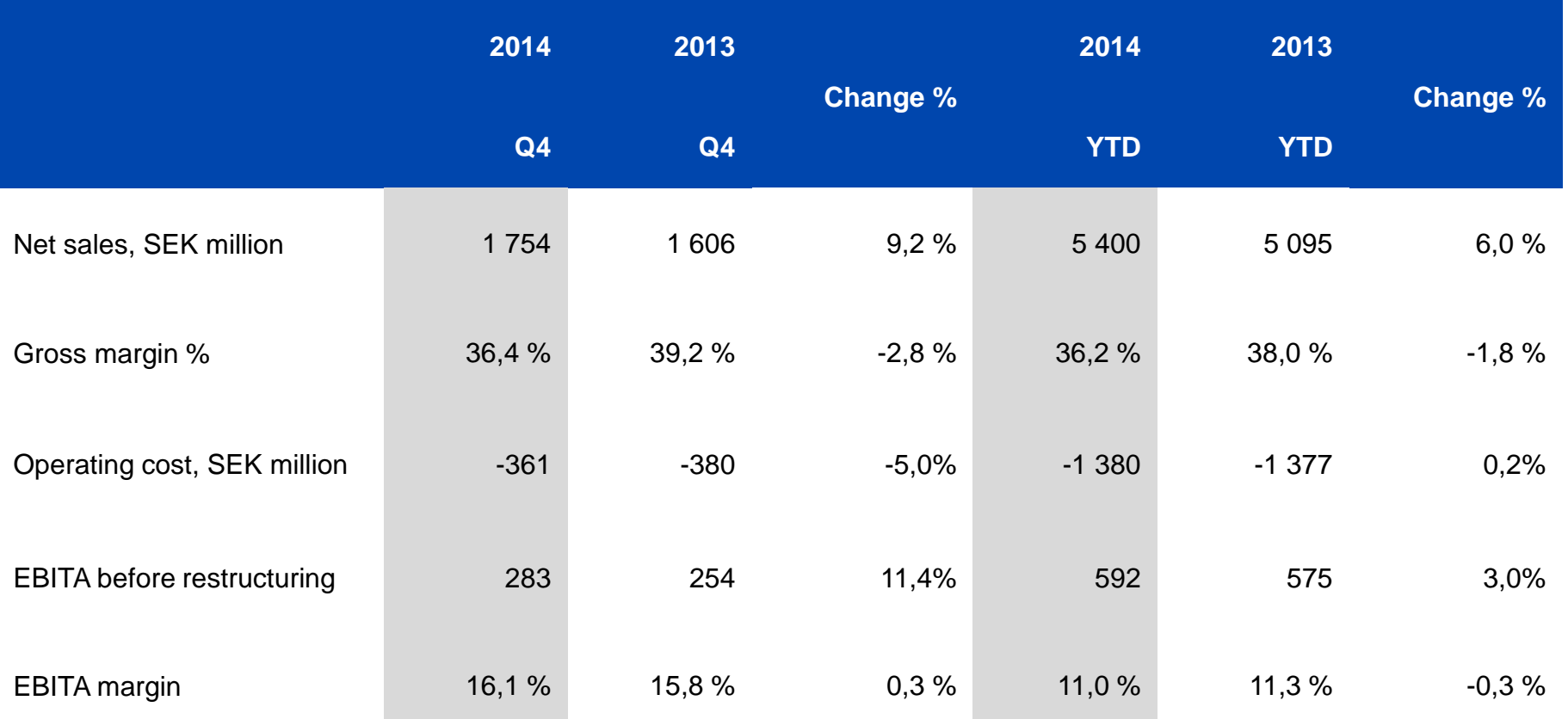

#### Q4 2014 **Infection Control - Highlights**

- Joacim Lindoff appointed new Executive Vice President
- The efficiency-enhancement program to improve the business area's profitability progresses
	- Closure of Mansfield, UK, and transfer of sterilizer to Getinge, Sweden, concluded during the period
	- **Union negotiations initiated with the aim of relocating production of** flushers from Växjö, Sweden, to Poznan, Poland. About 40-50 employees will be affected by the proposed relocation

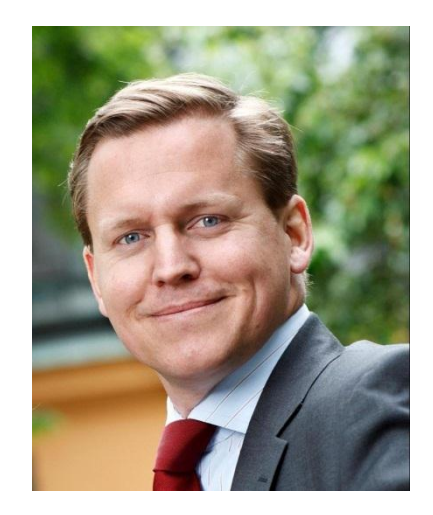

#### Financials Q4

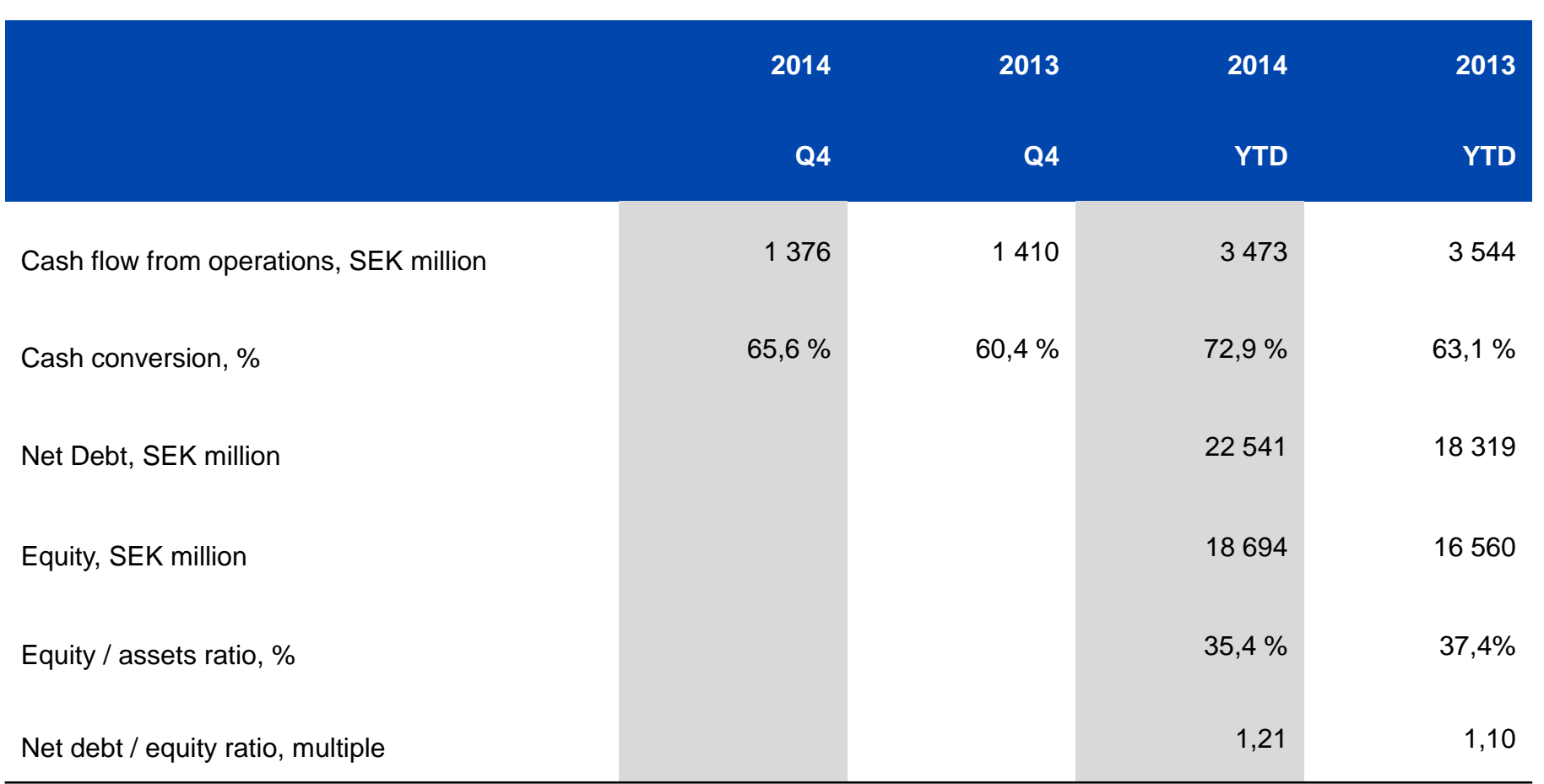

Q4 REPORT 2014

# Outlook 2015

- Organic revenue growth is expected to improve in 2015
- The outcome of the ongoing discussions with the US FDA is expected to have a negative financial impact of approx. SEK 500 M on operating profit for 2015.
- FX effects are expected to positively impact 2015 pre-tax earnings in the amount of SEK 40 M (transaction effects minus SEK 250 M and translations effects approx. SEK 290 M based on current exchange rates)
- The potential for improving the Group's profitability in the medium term remains favorable. Details of initiatives to strengthen the Group's profitability and growth profile will be communicated at the capital markets day during the second quarter of 2015.

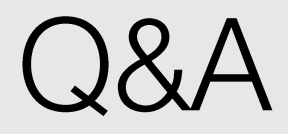

#### Forward-looking Information

This document contains forward-looking information based on the current expectations of the Getinge Group's management. Although management deems that the expectations presented by such forward-looking information are reasonable, no guarantee can be given that these expectations will prove correct. Accordingly, the actual future outcome could vary considerably compared with what is stated in the forward-looking information, due to such factors as changed conditions regarding business cycles, market and competition, changes in legal requirements and other political measures, and fluctuations in exchange rates.

## Thank you!

## **GETINGE GROUP**

Getinge Group is a global leading medical technology company that operates in the areas of surgery, intensive care, infection control, care ergonomics and wound care. Getinge Group has more than 15,000 employees in over 40 countries and generates sales exceeding SEK 25 billion (2013). The Group is divided into three business areas: Medical Systems, Extended Care and Infection Control and operates under the brands of Maquet, ArjoHuntleigh and Getinge.